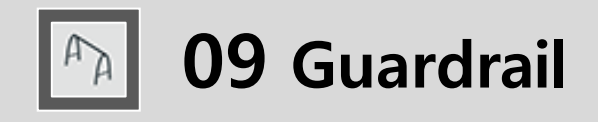

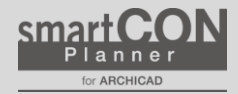

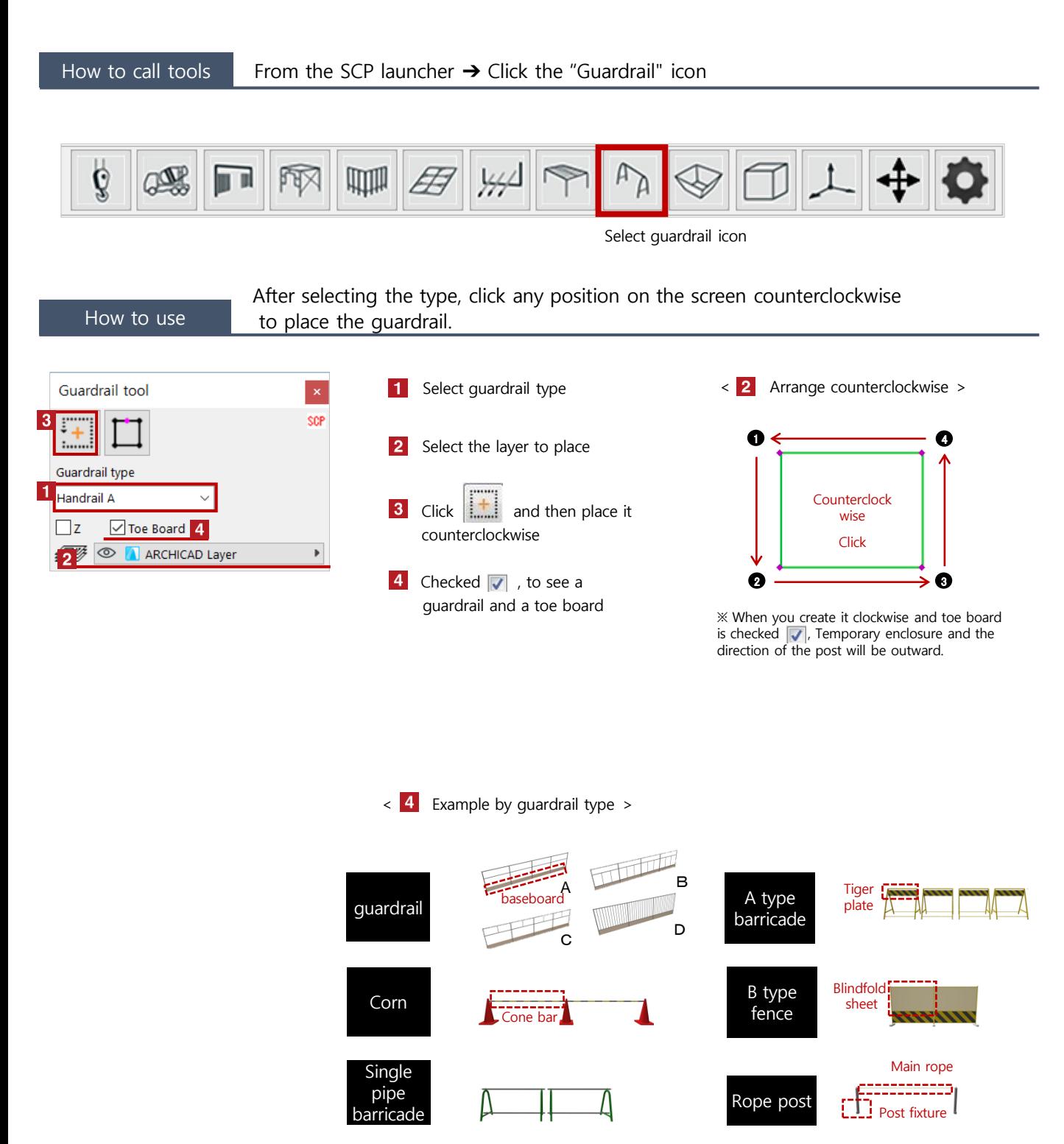

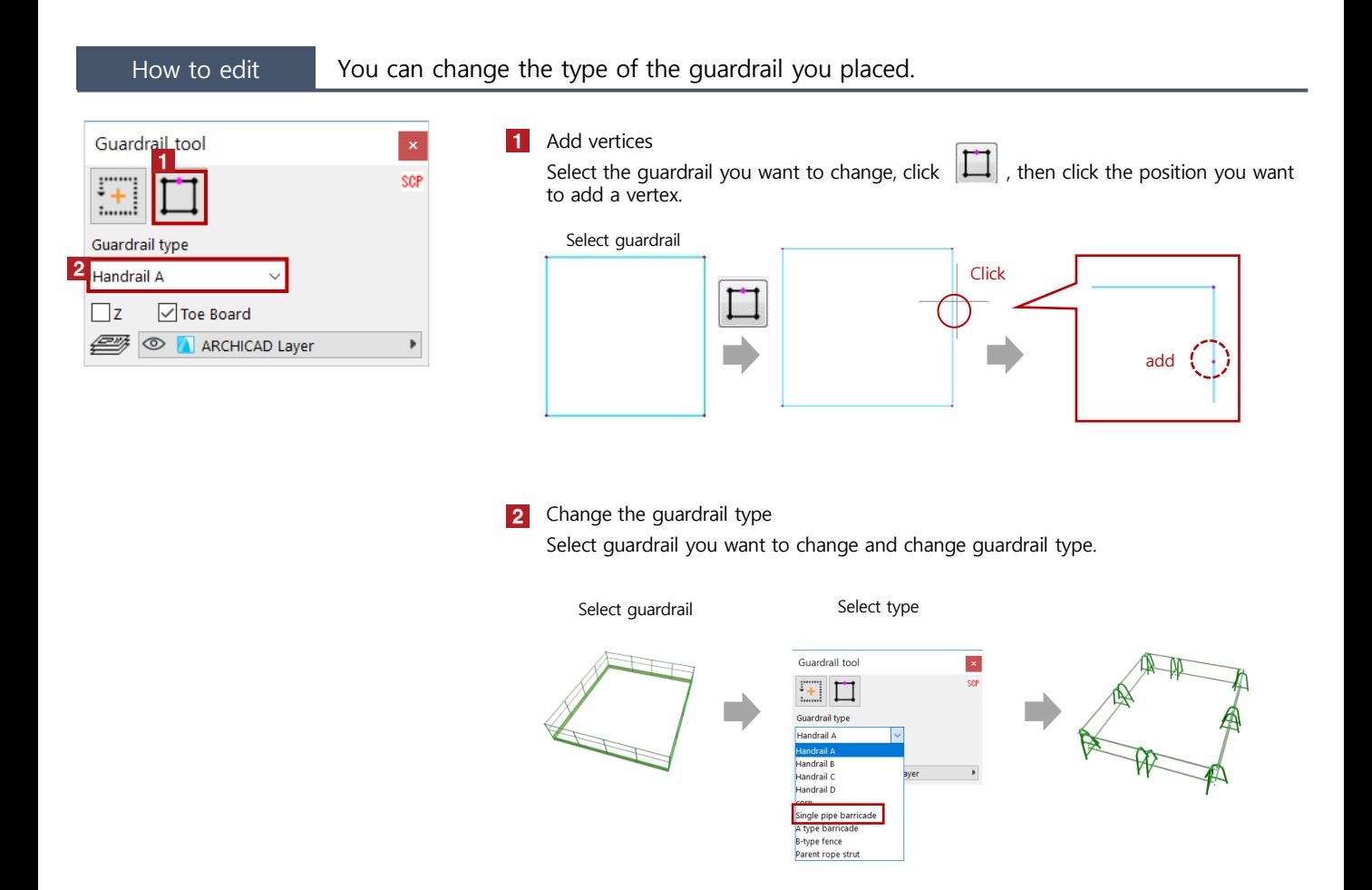

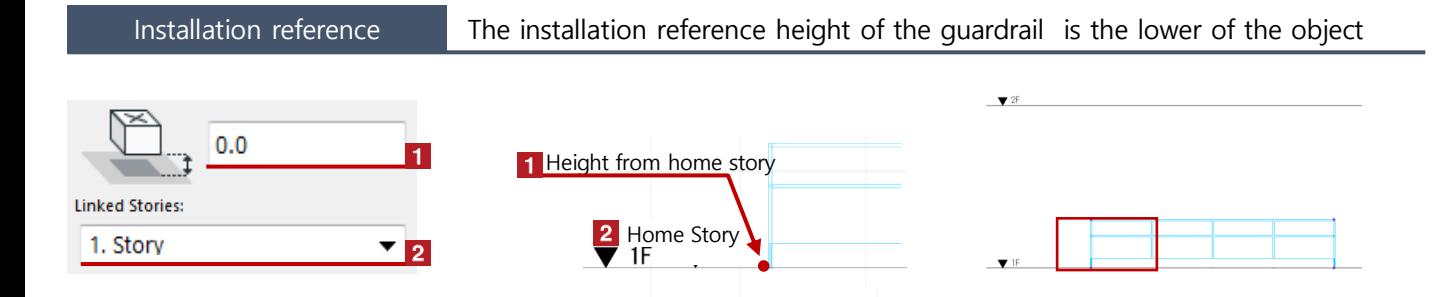

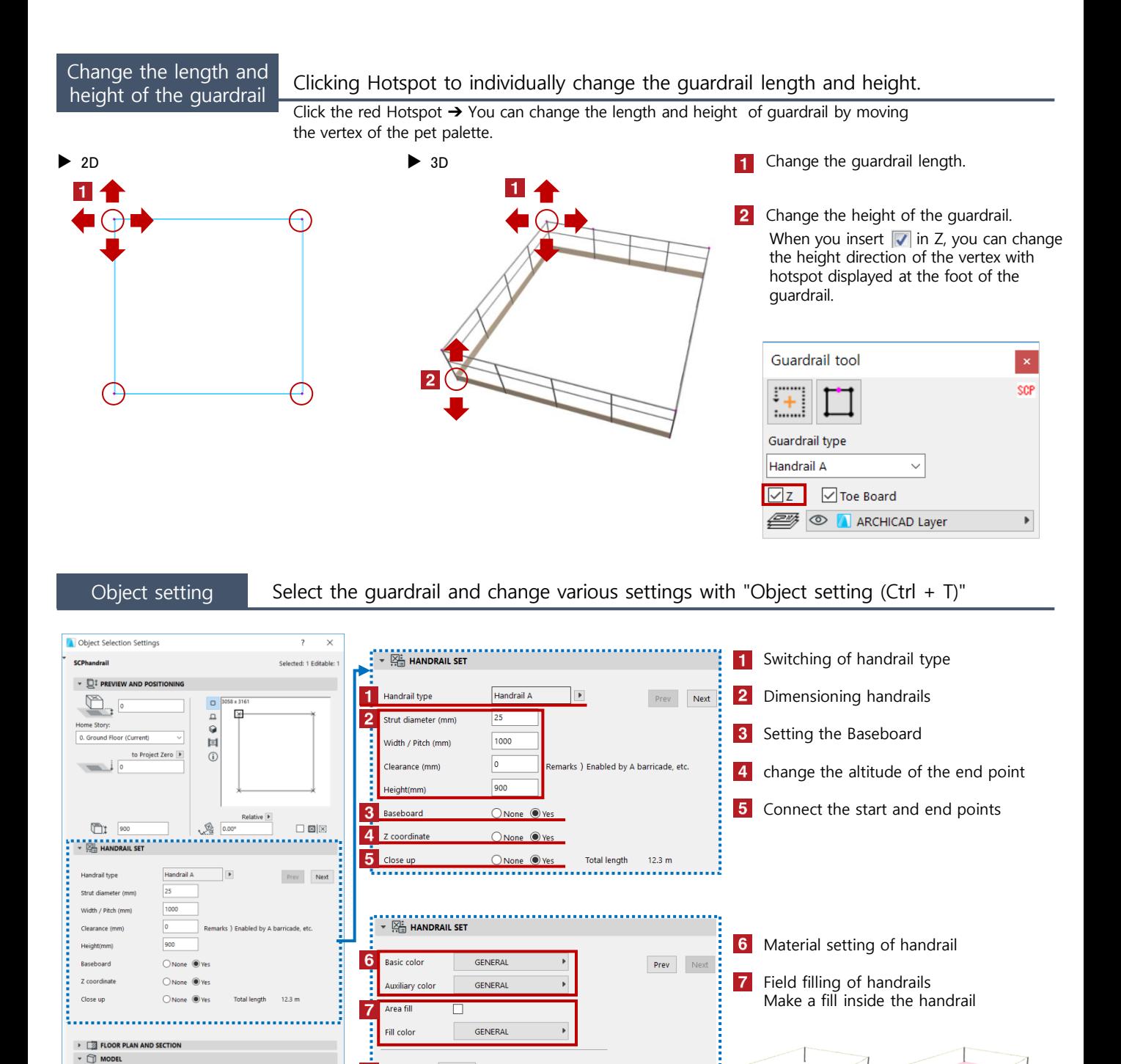

Pen color  $\boxed{\varnothing}$ 

2D coloring  $\Box$ 

8

 $\mathbf{Q}$ 

 $\overrightarrow{P}$  Cancel CK

**Pa** Coloring of the handrail on a 2D screen

**8** Drawing color setting of the handrail

on a 2D screen

Override Surfaces:  $\frac{1}{2}$  GENI

 $\triangleright \quad \text{ } \quad \text{ }$  CLASSIFICATION AND PROPERTIES

**ON ARCHICAD Layer**